# interopLab

# Interoperability of Bloombase StoreSafe Security Server and Brocade SAN Switch for Transparent Storage Area Network (SAN) Encryption

June, 2010

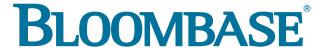

#### **Executive Summary**

Brocade enterprise grade fiber channel storage area network (SAN) switches are validated by Bloombase's interopLab to run with Bloombase StoreSafe application-transparent storage area network (SAN) encryption server. This document describes the steps carried out to test interoperability of Brocade SAN switches with Bloombase StoreSafe Storage Encryption Server on OS running on x86-based appliances. Host systems on Microsoft Windows, Linux, Solaris, IBM AIX, VMware and Citrix XenServer are validated against Bloombase StoreSafe Storage Encryption appliances securing Dell EMC SAN storage sub-system with Brocade SAN switches as storage interconnects.

Bloombase Interoperability Program P2 © 2011 Bloombase

Information in this document, including URL and other Internet Web site references, is subject to change without notice. Unless otherwise noted, the example companies, organizations, products, people and events depicted herein are fictitious and no association with any real company, organization, product, person or event is intended or should be inferred. Complying with all applicable copyright laws is the responsibility of the user. Without limiting the rights under copyright, no part of this document may be reproduced, stored in or introduced into a retrieval system, or transmitted in any form or by any means (electronic, mechanical, photocopying, recording, or otherwise), or for any purpose, without the express written permission of Bloombase.

Bloombase may have patents, patent applications, trademarks, copyrights, or other intellectual property rights covering subject matter in this document. Except as expressly provided in any written license agreement from Bloombase, the furnishing of this document does not give you any license to these patents, trademarks, copyrights, or other intellectual property.

This document is the property of Bloombase. No exploitation or transfer of any information contained herein is permitted in the absence of an agreement with Bloombase, and neither the document nor any such information may be released without the written consent of Bloombase.

© 2011 Bloombase, Inc.

Bloombase, Bloombase Technologies, Spitfire, StoreSafe are either registered trademarks or trademarks of Bloombase in the United States and/or other countries.

The names of actual companies and products mentioned herein may be the trademarks of their respective owners.

Document No. BLBS-TN-Bloombase-StoreSafe-Brocade-Interoperability-USLET-EN-R4

Bloombase Interoperability Program P<sub>3</sub> © 2011 Bloombase

# **Table of Contents**

| Table of Contents                                                            | 3        |
|------------------------------------------------------------------------------|----------|
| Purpose and Scope                                                            | 5        |
| Assumptions                                                                  | 6        |
| Infrastructure                                                               | 7        |
| Setup                                                                        | 7        |
| Bloombase StoreSafe Storage Encryption Server Appliance                      | 8        |
| SAN Switch                                                                   | 9        |
| Fiber Channel Host Bus Adapters                                              | 9        |
| Storage Area Network (SAN)                                                   | 9        |
| Storage Hosts                                                                | 9        |
| Configuration Overview                                                       | 10       |
| SAN Fabric                                                                   | 10       |
| SAN Storage                                                                  | 12       |
| QLogic FC-HBA                                                                | 12       |
| Bloombase StoreSafe Security Server                                          | 13       |
| Encryption Key Configuration                                                 | 14       |
| Virtual SAN Configuration                                                    | 15       |
| Physical Storage Target Configuration Encrypted Virtual Storage Provisioning | 16<br>17 |
| Validation Tests                                                             | 20       |
| Test Scenarios                                                               | 20       |
| Validation Matrix                                                            | 20       |
| Raw Storage Device Tests                                                     | 21       |
| File System Tests                                                            | 22       |
| Application Tests – Oracle Database Server                                   | 23       |
| Result                                                                       | 24       |
| Raw Storage Device Tests File System Tests                                   | 24<br>24 |
| Application Tests - Oracle Database                                          | 25       |
| Conclusion                                                                   | 26       |
| Disclaimer                                                                   | 27       |
| Technical Reference                                                          | 28       |

Bloombase Interoperability Program P5 © 2011 Bloombase

# **Purpose and Scope**

This document describes the steps necessary to integrate Brocade SAN switches with Bloombase StoreSafe enterprise storage security server to secure sensitive corporate business data in a storage area network (SAN). Specifically, we cover the following topics:

- Preparing Bloombase StoreSafe Security appliance(s) with FC-HBA(s)
- Preparing SAN storage sub-system
- Interoperability testing on host systems including Red Hat Linux, Novell Linux, Microsoft Windows, IBM AIX,
   Solaris, VMware ESX and Citrix XenServer

# **Assumptions**

This document describes interoperability testing of Bloombase StoreSafe Security Server appliance on SAN storage sub-system with Brocade SAN switches as interconnects. Therefore, it is assumed that you are familiar with operation of storage systems and major operating systems including Linux, Windows, AIX, HPUX and Solaris. It is also assumed that you possess basic UNIX administration skills. The examples provided may require modifications before they are run under your version of UNIX.

As Brocade SAN switches are hardware option to Bloombase StoreSafe storage encryption system, you are recommended to refer to installation and configuration guides of specific model of Brocade SAN switch for the deployment you are going to test on. We assume you have basic knowledge of storage networking and information cryptography. For specific technical product information of Bloombase StoreSafe, please refer to our website at <a href="http://www.bloombase.com">http://www.bloombase.com</a> or Bloombase SupPortal <a href="http://supportal.bloombase.com">http://supportal.bloombase.com</a>

Bloombase Interoperability Program P7 © 2011 Bloombase

# Infrastructure

# Setup

The validation testing environment is setup as in below figure

Bloombase Interoperability Program P8 © 2011 Bloombase

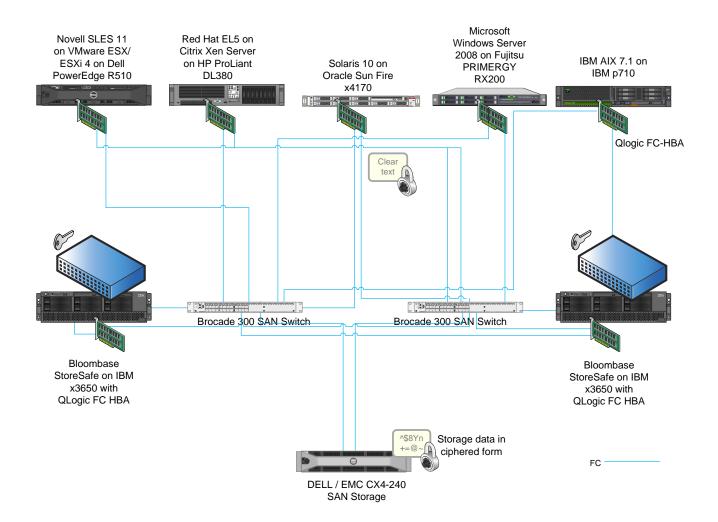

# **Bloombase StoreSafe Storage Encryption Server Appliance**

| Server                      | IBM eServer xSeries x3650 M3                                                              |
|-----------------------------|-------------------------------------------------------------------------------------------|
| Processors                  | 2 x Intel Xeon 5600-series quad-core 3.6 GHz                                              |
| Memory                      | 8 GB                                                                                      |
| Operating System            | Bloombase OS 5.5 – Hardened and customized OS based on Linux kernel version 2.6.26 64-bit |
| Storage Encryption Software | Bloombase StoreSafe Security Server                                                       |

Bloombase Interoperability Program P9 © 2011 Bloombase

## **SAN Switch**

| Model      | 2 x Brocade 300 SAN Switch |
|------------|----------------------------|
| Link Speed | 8/4/2 Gbps auto-sensing    |

# **Fiber Channel Host Bus Adapters**

| Model     | QLogic QLE2562 | QLogic QLE2462 | QLogic QLA2342 |
|-----------|----------------|----------------|----------------|
| Speed     | 8 Gbps         | 4 Gbps         | 2 Gbps         |
| Interface | PCI-E          | PCI-E          | PCI-X          |

# **Storage Area Network (SAN)**

| SAN Storage | Dell / EMC CX4-240 SAN Storage |
|-------------|--------------------------------|
| Link Speed  | 8/4/2 Gbps auto-sensing        |

# **Storage Hosts**

| Model               | Dell PowerEdge<br>R510                    | HP ProLiant<br>DL380               | Oracle Sun Fire<br>x4170 | Fujitsu<br>PRIMERGY<br>RX200        | IBM p710       |
|---------------------|-------------------------------------------|------------------------------------|--------------------------|-------------------------------------|----------------|
| Operating<br>System | Novell SLES 11 on<br>VMware<br>ESX/ESXi 4 | Red Hat EL5 on<br>Citrix XenServer | Solaris 10               | Microsoft<br>Windows Server<br>2008 | IBM AIX 7.1    |
| Host Bus Adapter    | QLogic QLE2562                            | QLogic QLE2562                     | QLogic QLE2562           | QLogic QLE2562                      | QLogic QLE2562 |

# **Configuration Overview**

#### **SAN Fabric**

The virtual disks on Dell / EMC SAN are exposed to Bloombase StoreSafe appliance for access.

Bloombase Interoperability Program P11 © 2011 Bloombase

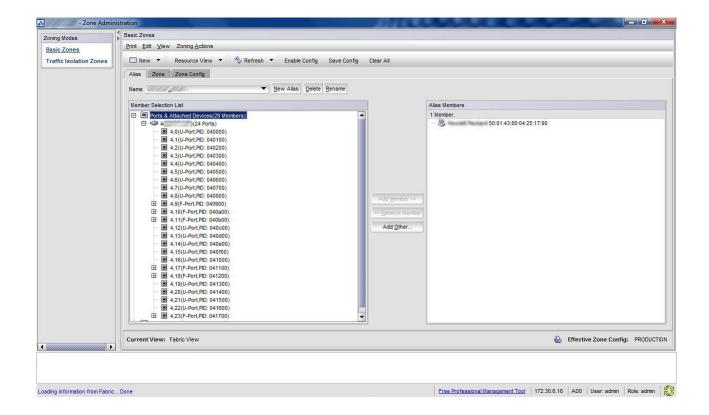

Bloombase Interoperability Program P12 © 2011 Bloombase

# **SAN Storage**

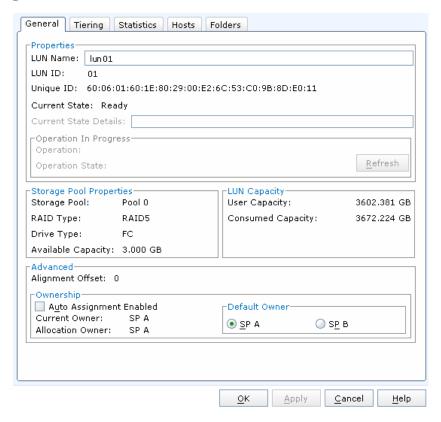

A LUN is created at Dell / EMC CX4 SAN with below parameters

| Name      | luno1             |
|-----------|-------------------|
| Capacity  | 3 TB              |
| Redundand | RAID <sub>5</sub> |

# **QLogic FC-HBA**

**QLogic FC-HBAs** 

- QLogic QLE2562
- QLogic QLE2462
- QLogic QLA2362

are installed onto the x86-based appliance running Bloombase OS 5.5.

Bloombase Interoperability Program P13 © 2011 Bloombase

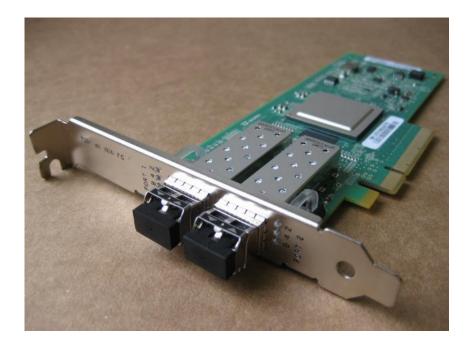

# **Bloombase StoreSafe Security Server**

StoreSafe supports both file-based and block-based on-the-fly storage encryption. In this interoperability test exercise, fiber channel SAN block-based encryption is validated against Brocade SAN switches.

Bloombase Interoperability Program P14 © 2011 Bloombase

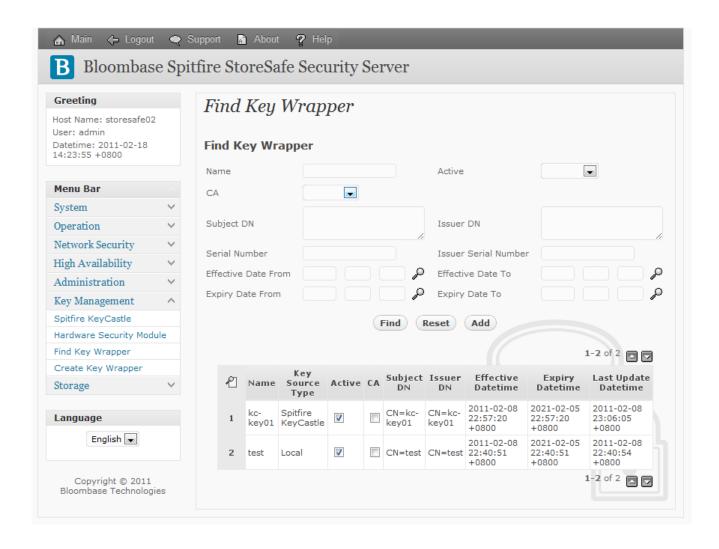

#### **Encryption Key Configuration**

Generate encryption key with name 'key' in bundled KeyCastle key life-cycle management tool

Bloombase Interoperability Program P15 © 2011 Bloombase

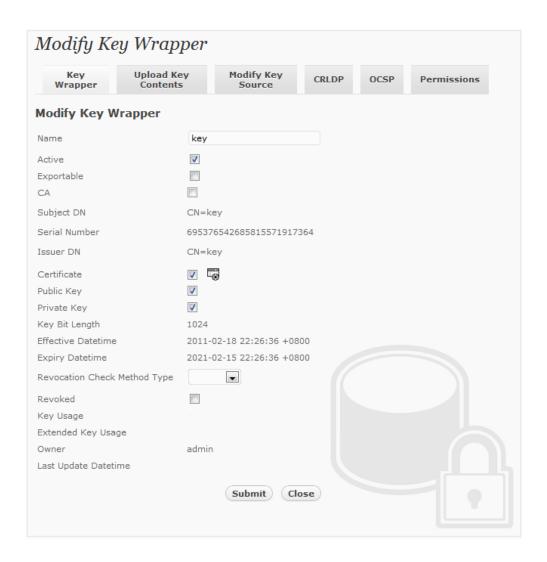

#### **Virtual SAN Configuration**

Bloombase StoreSafe block-based virtual storage and physical storage settings are configured as followings.

Bloombase Interoperability Program P16 © 2011 Bloombase

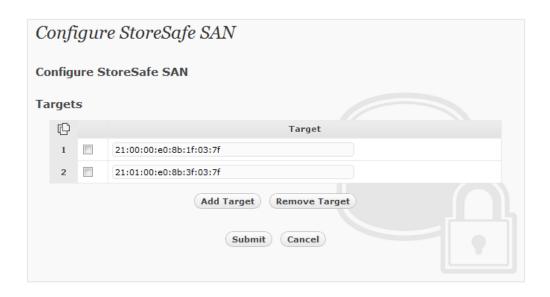

#### **Physical Storage Target Configuration**

After zoning and LUN mask are properly configured at SAN switches, StoreSafe should be able to mount to LUNs of SAN storages and shows on 'List Storage Device' tool

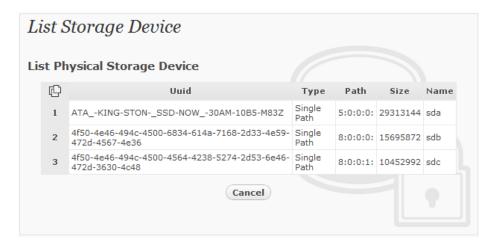

Physical storage namely 'luno1' is configured to map to the storage device to be encrypted by StoreSafe

Bloombase StoreSafe secures SAN contents block by block. Volumes can be secured one by one by specific cryptographic cipher, bit length, encryption key, etc.

Bloombase Interoperability Program P17 © 2011 Bloombase

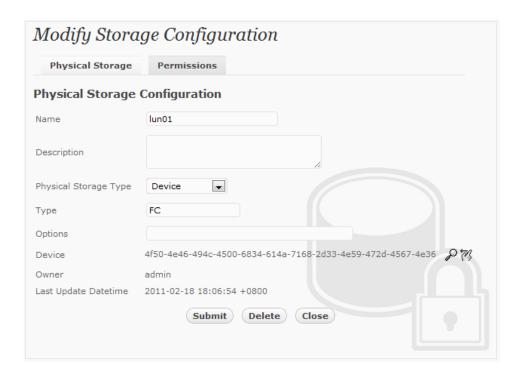

#### **Encrypted Virtual Storage Provisioning**

Virtual storage namely 'sano1' of type 'FC' is created to virtualize physical storage 'luno1' for transparent encryption protection over FCP

Bloombase Interoperability Program P18 © 2011 Bloombase

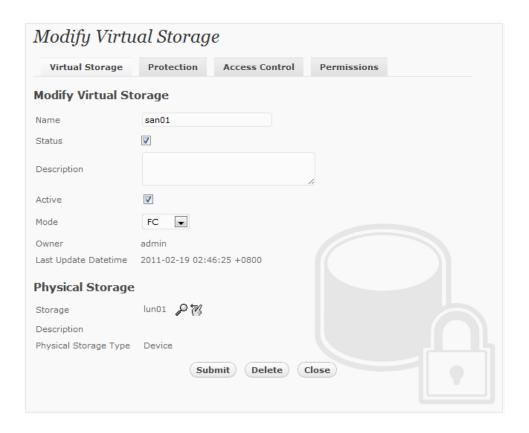

Protection type is specified as 'Privacy' and secure the FC SAN LUN using AES-XTS 256-bit encryption with encryption key 'key'

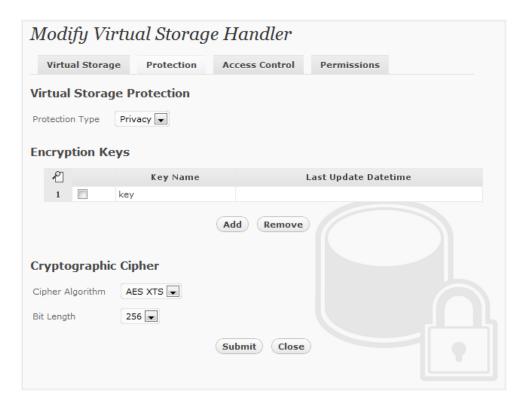

Bloombase Interoperability Program P19 © 2011 Bloombase

Fiber channel protocol access control relies mainly on LUN mask for host based access control, the WWN of host HBA on 'Host' of 'Host Access Control' section is configured as follows

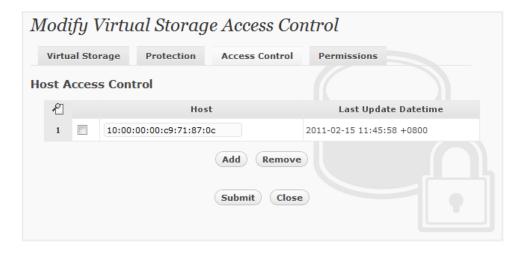

Bloombase Interoperability Program P20 © 2011 Bloombase

# **Validation Tests**

### **Test Scenarios**

#### **Validation Matrix**

Validation tests span across models of Brocade SAN switches, FC-HBAs, Bloombase StoreSafe Security Server, appliance hardware platform, and host platform.

| Test Condition | Candidate                      |
|----------------|--------------------------------|
| SAN Switch     | Brocade 300 SAN Switch         |
| Storage System | Dell / EMC CX4-240 SAN storage |
| НВА            | • QLogic QLE2562               |
|                | QLogic QLE2462                 |
|                | QLogic QLA2362                 |

Bloombase Interoperability Program P21 © 2011 Bloombase

| Storage Encryption Appliance | Bloombase StoreSafe Security Server on x86-based IBM x3650 |
|------------------------------|------------------------------------------------------------|
| Host Server Hardware         | Dell PowerEdge R510                                        |
| •                            | HP ProLiant DL-380                                         |
| •                            | Oracle Sun Fire x4170                                      |
| •                            | Fujitsu PRIMERGY RX200                                     |
| •                            | IBM p710                                                   |
| Host Operating Systems       | Microsoft Windows Server 2008                              |
| •                            | Red Hat EL 5                                               |
| •                            | Novel SELS                                                 |
| •                            | Solaris 10                                                 |
| •                            | IBM AIX                                                    |
| •                            | VMware ESX/ESXi (hypervisor)                               |
| •                            | Citrix XenServer (hypervisor)                              |

#### **Raw Storage Device Tests**

The following tests are carried out at storage host operating systems to access encrypted SAN storage by Bloombase StoreSafe appliances via Brocade SAN switches

| Test                       | Description                                                                                                    |
|----------------------------|----------------------------------------------------------------------------------------------------|
| Write disk with zeros      | Write zeros into encrypted storage target via Bloombase StoreSafe, platform equivalence of UNIX's dd if=/dev/zero of=/dev/sda |
| Read disk to null device   | Read from encrypted storage target via Bloombase StoreSafe, platform equivalence of UNIX's dd if=/dev/sda of=/dev/null        |
| Wipe disk with random data | Write random zeros and ones into encrypted storage target, platform equivalence of UNIX's dd if=/dev/urandom of=/dev/sda      |

#### **File System Tests**

The following tests are carried out at storage hosts to access encrypted SAN storage by Bloombase StoreSafe appliances via operating system file-systems with Brocade SAN switches as interconnects

- ext3 for Linux
- NTFS for Microsoft Windows
- JFS for IBM AIX
- UFS for Solaris

| Test                           | Description                                                                                        |
|--------------------------------|----------------------------------------------------------------------------------------------------|
| Directory creation             | Platform equivalence of UNIX's mkdir                                                               |
| Directory rename               | Platform equivalence of UNIX's mv                                                                  |
| Directory removal              | Platform equivalence of UNIX's rm                                                                  |
| Directory move                 | Platform equivalence of UNIX's mv                                                                  |
| File creation                  | Platform equivalence of UNIX's echo XXX >                                                          |
| File rename                    | Platform equivalence of UNIX's mv                                                                  |
| File removal                   | Platform equivalence of UNIX's rm                                                                  |
| File move                      | Platform equivalence of UNIX's mv                                                                  |
| File append – by character     | Platform equivalence of UNIX's echo XXX >>                                                         |
| File append – by block         | Platform equivalence of UNIX's echo XXX >>                                                         |
| File parameters inquiry        | Platform equivalence of UNIX's ls *X                                                               |
| File permission configurations | Platform equivalence of UNIX's chmod                                                               |
|                                | <ul> <li>Valid for UNIX-based storage host systems only (Linux, AIX, HPUX,<br/>Solaris)</li> </ul> |
| Softlink/Symbolic link removal | Platform equivalence of UNIX's rm                                                                  |

Bloombase Interoperability Program P23 © 2011 Bloombase

| •                           | Valid for UNIX-based storage host systems only (Linux, AIX, HPUX, Solaris) |
|-----------------------------|----------------------------------------------------------------------------|
| Softlink/Symbolic link move | Platform equivalence of UNIX's mv                                          |
| •                           | Valid for UNIX-based storage host systems only (Linux, AIX, HPUX, Solaris) |

#### **Application Tests – Oracle Database Server**

| Test                   | Remarks                                                                |  |  |
|------------------------|------------------------------------------------------------------------|--|--|
| Database creation      | Version equivalence of CREATE DATABASE                                 |  |  |
| Schema creation        | Version equivalence of CREATE TABLE                                    |  |  |
| Database record insert | Version equivalence of INSERT INTO                                     |  |  |
| Database record query  | Version equivalence of SELECT * FROM                                   |  |  |
| Database record update | Version equivalence of UPDATE                                          |  |  |
| Database record delete | Version equivalence of DELETE FROM                                     |  |  |
| Index creation         | Version equivalence of CREATE INDEX                                    |  |  |
| Tablespace alteration  | Version equivalence of ALTER TABLESPACE                                |  |  |
| Redo log creation      | Automated by Oracle data server, verify by examining Oracle system log |  |  |
| Redo log rotation      | Automated by Oracle data server, verify by examining Oracle system log |  |  |
| Archive log creation   | Automated by Oracle data server, verify by examining Oracle system log |  |  |

Bloombase Interoperability Program P24 © 2011 Bloombase

# **Result**

#### **Raw Storage Device Tests**

| Test                       | Validation Pass | Remarks |
|----------------------------|-----------------|---------|
| Write disk with zeros      | ✓               |         |
| Read disk to null device   | ✓               |         |
| Wipe disk with random data | ✓               |         |

#### **File System Tests**

| Test                           | Validation Pass | Remarks |
|--------------------------------|-----------------|---------|
| Directory creation             | ✓               |         |
| Directory rename               | ✓               |         |
| Directory removal              | ✓               |         |
| Directory move                 | ✓               |         |
| File creation                  | ✓               |         |
| File rename                    | ✓               |         |
| File removal                   | ✓               |         |
| File move                      | ✓               |         |
| File append – by character     | ✓               |         |
| File append – by block         | ✓               |         |
| File parameters inquiry        | ✓               |         |
| File permission configurations | ✓               |         |
| Softlink/Symbolic link removal | ✓               |         |
| Softlink/Symbolic link move    | ✓               |         |

Bloombase Interoperability Program P25 © 2011 Bloombase

#### **Application Tests - Oracle Database**

| Test                   | Validation Pass | Remarks |
|------------------------|-----------------|---------|
| Database creation      | ✓               |         |
| Schema creation        | ✓               |         |
| Database record insert | ✓               |         |
| Database record query  | ✓               |         |
| Database record update | ✓               |         |
| Database record delete | ✓               |         |
| Index creation         | ✓               |         |
| Tablespace alteration  | ✓               |         |
| Redo log creation      | ✓               |         |
| Redo log rotation      | ✓               |         |
| Archive log creation   | ✓               |         |

Bloombase Interoperability Program P26 © 2011 Bloombase

# **Conclusion**

#### **Brocade SAN switches**

• Brocade 300 SAN switch

pass all Bloombase interopLab's interoperability tests with Bloombase StoreSafe enterprise storage encryption server

| Bloombase Product                   | Operating System               | Brocade SAN Switches   |
|-------------------------------------|--------------------------------|------------------------|
| Bloombase StoreSafe Security Server | Microsoft Windows Server 2008  | Brocade 300 SAN switch |
|                                     | Red Hat Enterprise Linux 5     | Brocade 300 SAN switch |
|                                     | Novel SELS 11                  | Brocade 300 SAN switch |
|                                     | Solaris 10                     | Brocade 300 SAN switch |
|                                     | IBM AIX 7                      | Brocade 300 SAN switch |
|                                     | VMware ESX/ESXi 4 (hypervisor) | Brocade 300 SAN switch |
|                                     | Citrix Xen Server (hypervisor) | Brocade 300 SAN switch |

# **Disclaimer**

The tests described in this paper were conducted in the Bloombase InteropLab. Bloombase has not tested this configuration with all the combinations of hardware and software options available. There may be significant differences in your configuration that will change the procedures necessary to accomplish the objectives outlined in this paper. If you find that any of these procedures do not work in your environment, please contact us immediately.

Bloombase Interoperability Program P28 © 2011 Bloombase

# **Technical Reference**

- 1. Bloombase StoreSafe Technical Specifications, <a href="http://www.bloombase.com/content/8936QA88">http://www.bloombase.com/content/8936QA88</a>
- 2. Bloombase StoreSafe Compatibility Matrix, <a href="http://www.bloombase.com/content/e8Gzz281">http://www.bloombase.com/content/e8Gzz281</a>
- 3. dd for Microsoft Windows, <a href="http://software.intel.com/en-us/articles/dd-for-windows/">http://software.intel.com/en-us/articles/dd-for-windows/</a>
- 4. Oracle database server, <a href="https://www.oracle.com/database">https://www.oracle.com/database</a>
- 5. Transaction Processing Performance Council, <a href="http://www.tpc.org/tpcc/">http://www.tpc.org/tpcc/</a>
- 6. Brocade 300 SAN Switch, <a href="http://www.brocade.com/products/all/switches/product-details/300-switch/index.page">http://www.brocade.com/products/all/switches/product-details/300-switch/index.page</a>